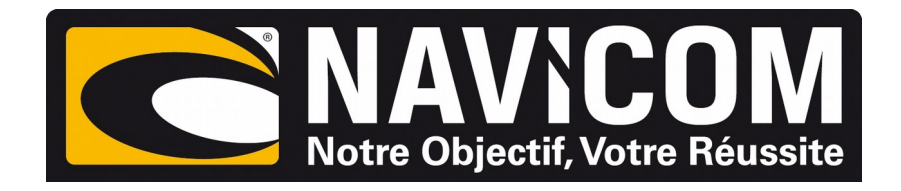

## Connexions NMEA0183 VHF RT1050 sur humminbird Helix 5 /7 /8/ 9 /10 & 12

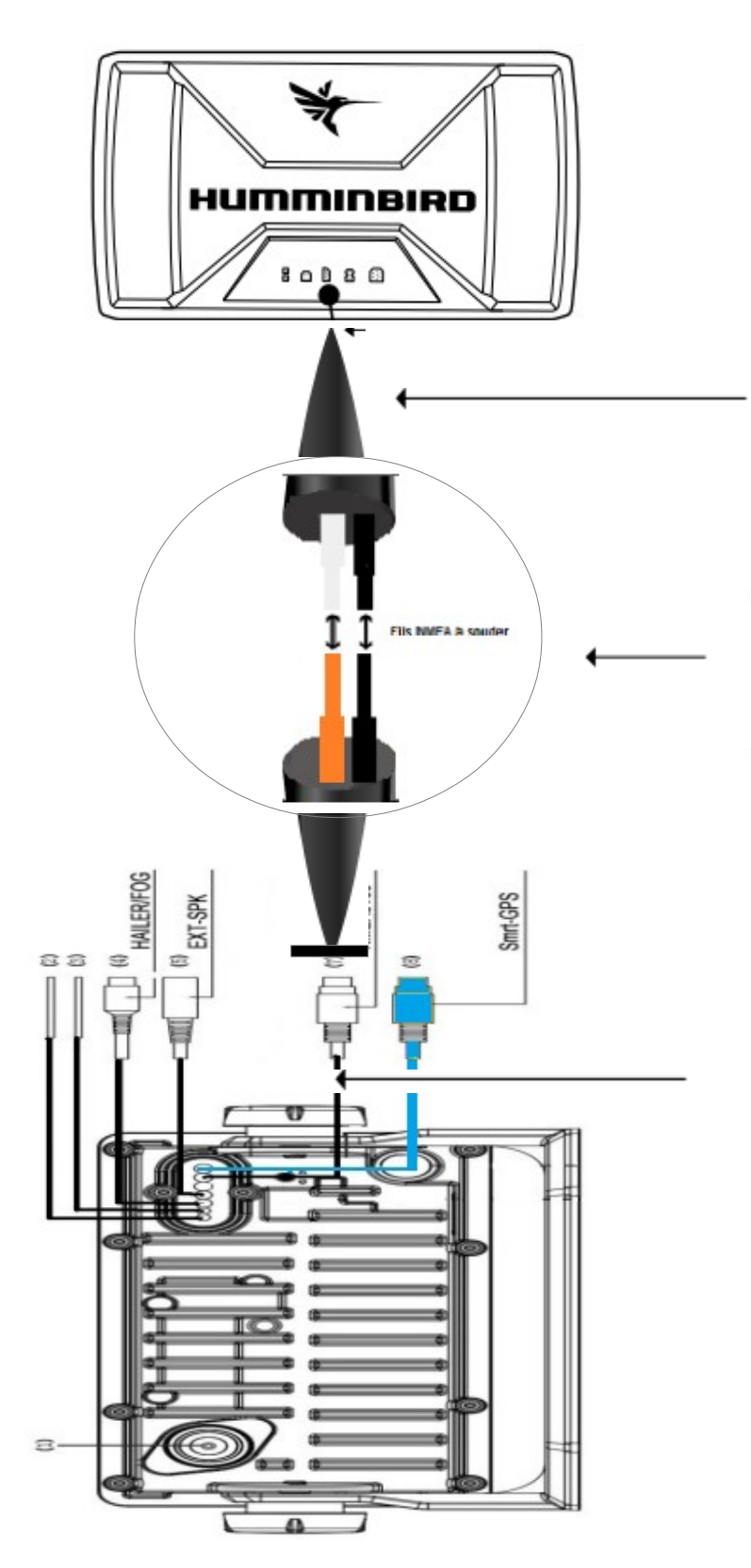

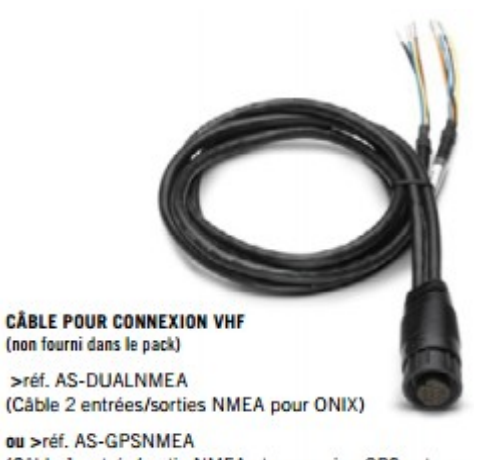

(Câble 1 entrée/sortie NMEA et connexion GPS externe

**CONNEXION** 

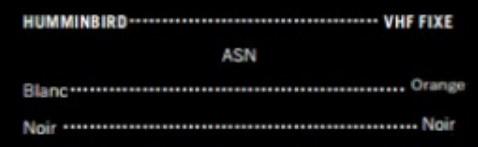

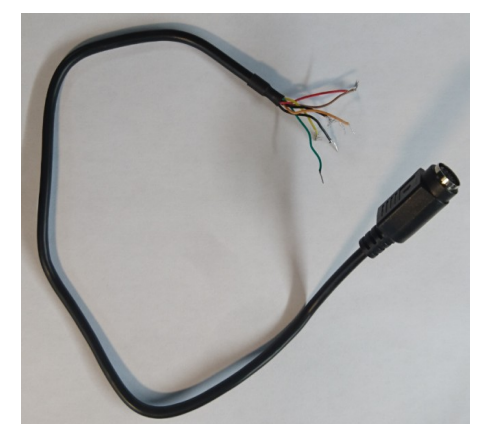

## **PROCÉDURE :**

**Sur le combiné Humminbird : Aller au menu configuration, passer en mode utilisateur avancé et rendre la sortie NMEA active. La position s'affiche sur la vhf uniquement lorsque le combiné trouve sa position.**